## Валюты

## Valut – Валюты

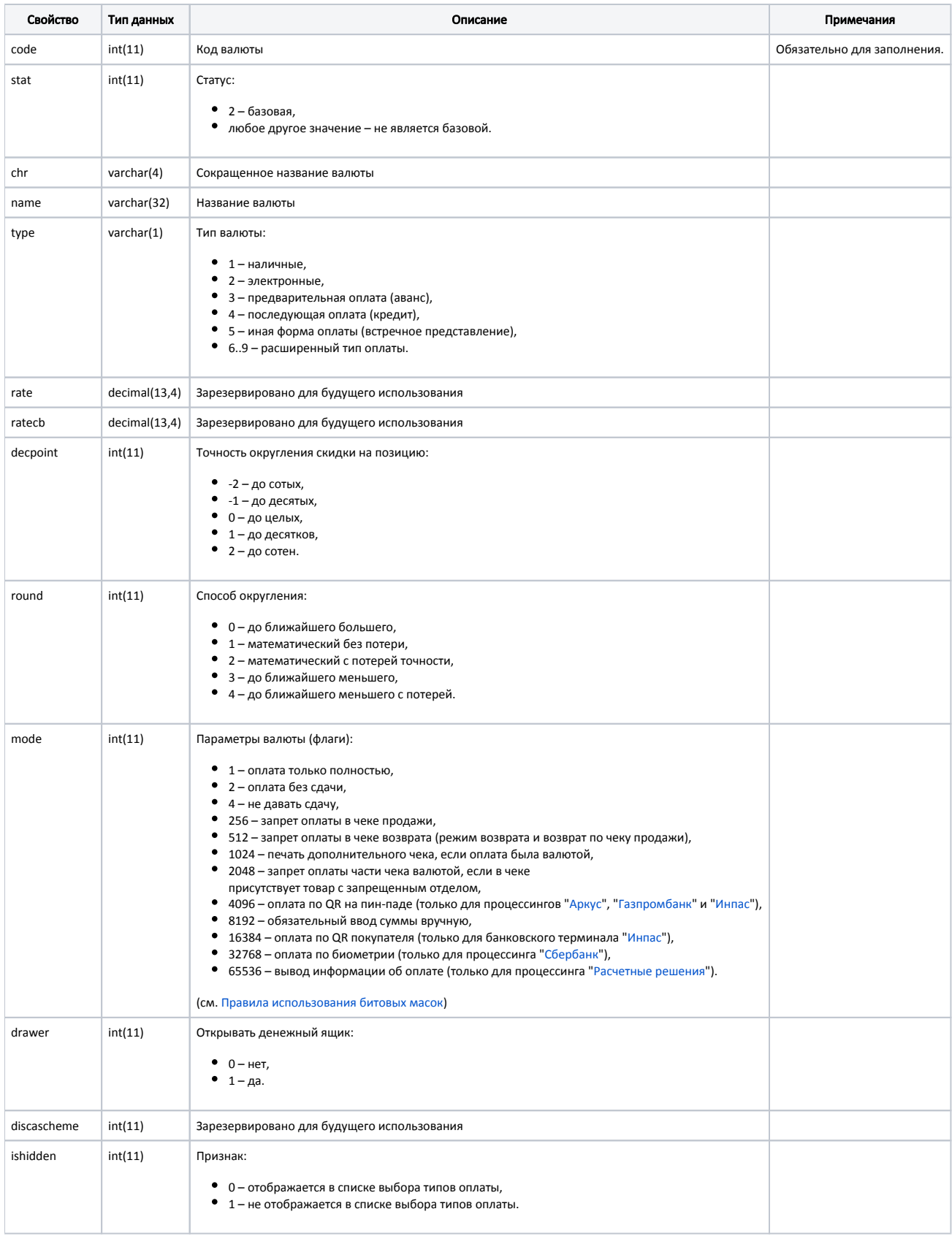

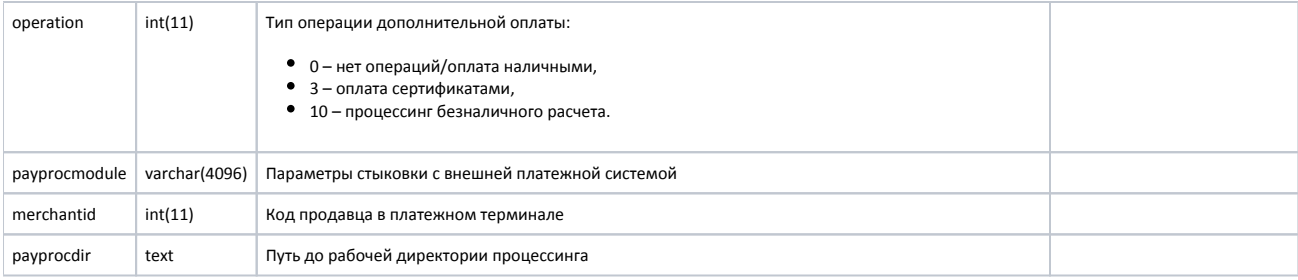